# Tables of invocation variants and determinism of initial mode

## **Invocation variants**

XSLT 3.0 defines three invocation variants: apply-templates invocation, call-template invocation and call-function invocation. The following table informally summarizes these variants and the requirements for each invocation method, the details of which are in each respective section:

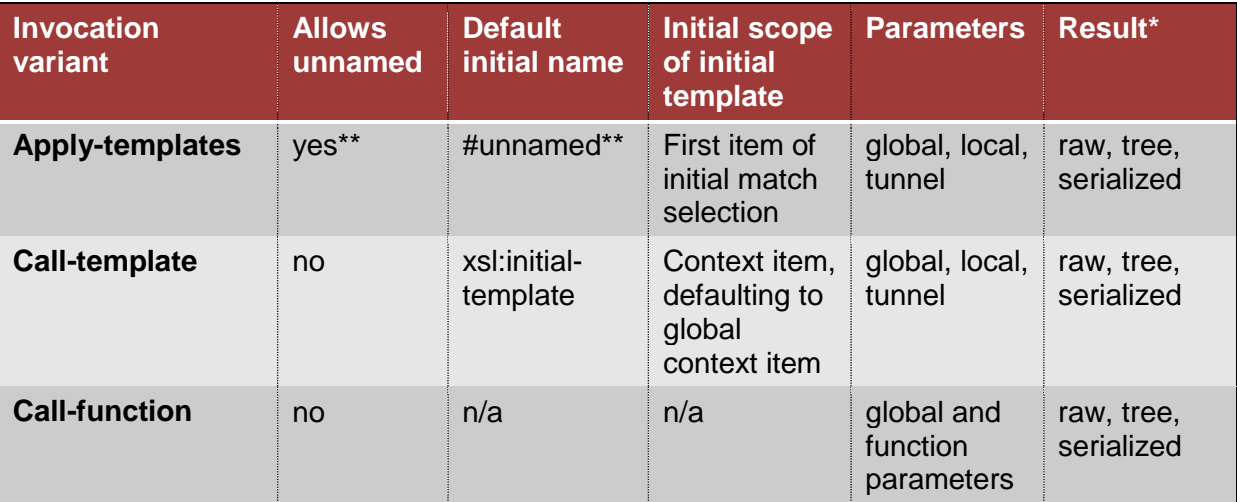

*\* It is up to the API of a processor, and whether the serialization feature is supported, what type of result processing takes place. Historically, apply-templates and call-template invocation resulted in taking the unnamed output definition for serialization, or returning a tree model if serialization was not requested.*

*\*\* Whether or not the #unnamed mode is the default or is allowed depends on several factors, which is explained in the following paragraphs on apply-templates invocation.*

# **Apply-templates invocation**

### **Determining which modes must be declared**

The following table can be used to determine whether a mode must be declared or not. This depends on whether a mode is the unnamed mode or whether the mode is used as the entry point for apply-templates invocation, or whether it is used in the default-mode attribute.

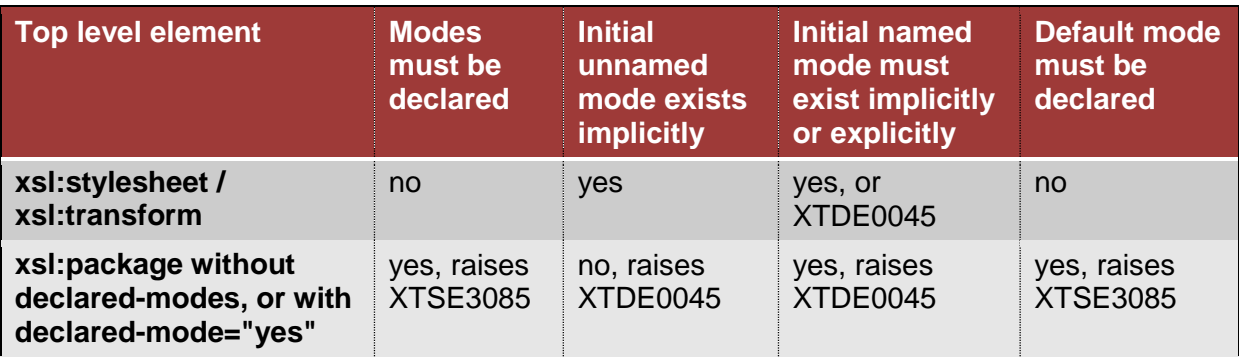

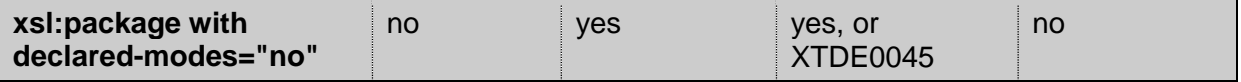

#### **Determining whether a mode is considered** *available* **for use as initial mode**

By default, the mode specified as initial mode for a stylesheet transformation is declared if it has an xsl:mode declaration with visibility *public* or *final*, or when declared-modes is "no" and there is an implicit use of the mode by an xsl:template with the mode attribute set to that mode name, or when the initial mode is the unnamed mode.

This table summarizes the rules on whether a mode is available as initial mode. Visibility final can be taken as public.

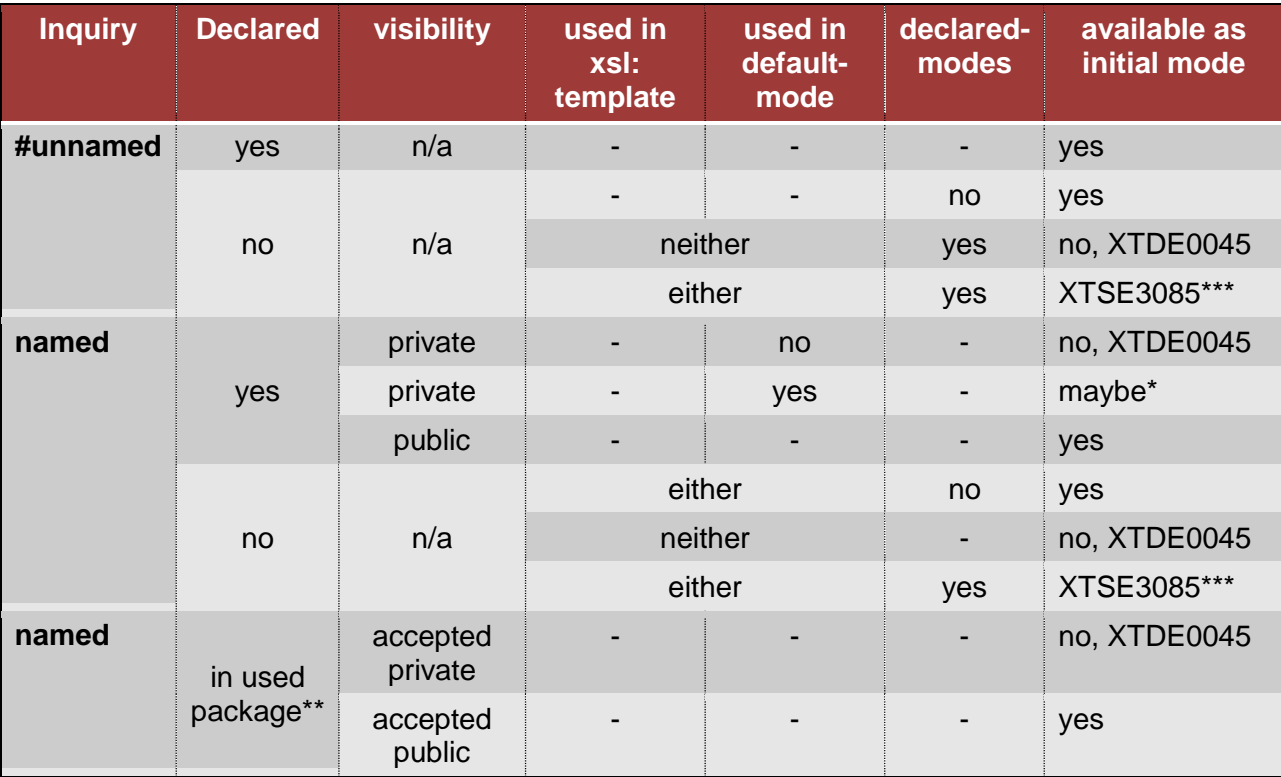

*\* The term "maybe" means that this named mode can only be used if the stylesheet is invoked without an initial mode set, but*  with apply-templates invocation, in which case it defaults to the default-mode attribute of the outermost element. That this mode *is private is irrelevant at that point. Explicitly invoking a private named mode, however, raises XTDE0045.*

*\*\* A used package, referenced by xsl:use-package, will by default result in all components that are available from the used package to become private. Unless explicitly stated otherwise with an xsl:accept, modes from a used package are not eligible for apply-templates invocation. Note that the unnamed mode from a used package is never available outside that package. \*\*\* A stylesheet with those declarations cannot be compiled and will always raise XTSE3085.*

#### **Determining which mode is the initial mode for invocation**

The following table shows how a processor determines the initial mode for apply-templates invocation. For a mode to exist implicitly it means that an xsl:template instruction with that mode name must exist. To exist explicitly means that an xsl:mode declaration with that name must exist.

The columns *mode unavailable* can be taken as the result of the previous table. If a mode is not available, for instance because it is not declared, it can sometimes raise a static or

dynamic error. This table only lists the dynamic error as a result of invocation, it assumes the stylesheet can be compiled.

In this table, *ex:init* is an example of a name for a named mode, *#unnamed* means the unnamed mode and *<absent>* means the attribute is absent.

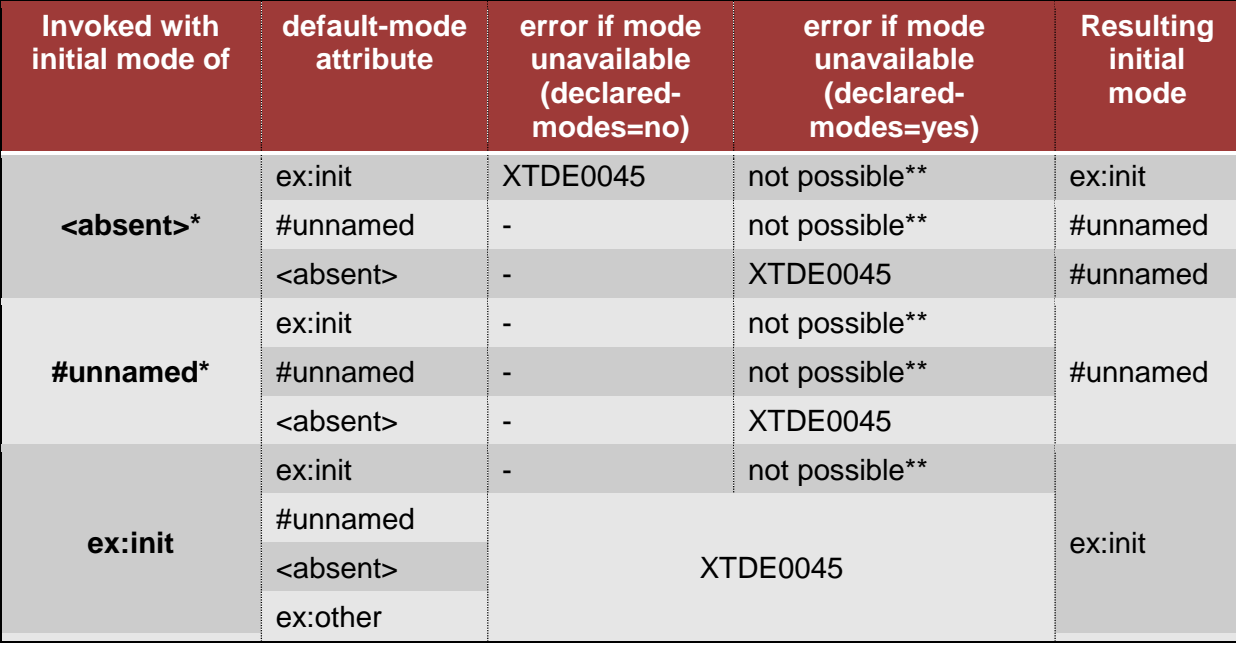

*\* It is implementation-dependent how a processor defines explicitly that the #unnamed mode should be used as initial mode. It may, for instance, default to the unnamed mode if it is not supplied. A processor may also provide an option to explicitly use the default mode of the top-level element, for instance with #default.*

*\*\* If a default-mode attribute uses a non-declared mode and declared-modes=yes, then the stylesheet cannot be compiled regardless of the setting of the initial mode. The error is XTSE3085.*